# **6. Data Structures**

José Proença

Algorithms (CC4010) 2023/2024

CISTER – U.Porto, Porto, Portugal <https://cister-labs.github.io/alg2324>

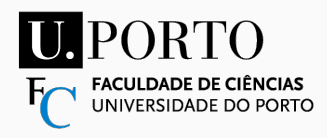

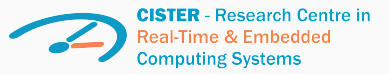

## **Overview**

- Sets and Sequences
- Buffers:
	- Stacks
	- Queues
	- Priority queues
- Dictionaries
	- Hashtables
	- Search trees

#### **We have seen that**

Different data structures are better at different operations

#### **We will see**

Useful data structures and associated operations (code)

#### **Examples**

Arrays can have operations to implement sets, multisets, trees, etc.

# <span id="page-3-0"></span>**[Sets and Sequences](#page-3-0)**

**# define** MAXS 100

**typedef int SetInt** [ MAXS ] ;

Given SetInt s:  $5 \in s \Leftrightarrow s[5] := 0$  **# define** MAXMS 100 **typedef int MSetInt** [ MAXS ] ;

Given MSetInt ms:  ${4, 4} \subseteq ms \Leftrightarrow ms[4] \leq 2$ 

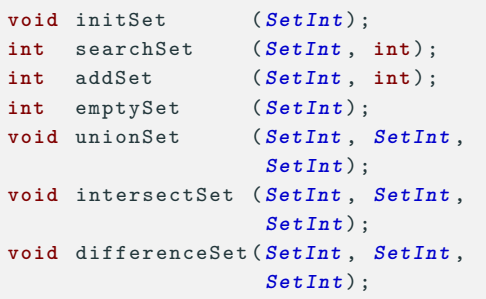

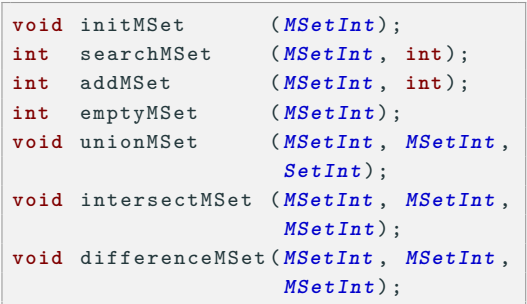

#### **Ex. 6.1:** What is the expected cost of each function? Could you implement them?

```
typedef struct list { int value ;
struct list *next;
} * LInt ;
```

```
LInt add ( int x , LInt l) {
  LInt new =
    malloc ( sizeof ( struct list ));
  if ( new != NULL ) {
    new -> value = x;
    new ->next = 1;
  }
  return new ;
}
```

```
LInt dda ( int x , LInt l) {
  LInt pt = 1;
  while (pt != NULL) pt = pt ->next;
  pt = malloc ( sizeof ( struct list ));
  pt \rightarrow value = x;
  pt -> next = NULL ;
  return l ;
}
```
#### **Sequences – Recall linked lists (fixed)**

```
typedef struct list {
 int value ;
 struct list *next;
} * LInt ;
```

```
LInt add ( int x , LInt l) {
  LInt new = malloc ( sizeof ( struct
     list ) );
  if ( new != NULL ) {
    new -> value = x;
    new ->next = 1;
  }
return new ;
}
```

```
LInt dda ( int x , LInt l) {
  LInt pt = 1, prev;
  while (pt != NULL) {
    prev = pt; pt = pt - \geq next; }
  pt = malloc ( sizeof ( struct list ));
  pt - > value = x;
  pt ->next = NULL ;
  if (l == NULL) 1 = pt;else prev -> next = pt ;
  return l;
}
```
#### **Ex. 6.2:** What is the possible complexity of lookup, concat, reverse?

#### **Sequences – reverse analysis**

```
LInt reverse1 ( LInt l) {
  LInt r, pt;
  if (l == NULL | l - \gt; next == NULL)r=1 ;
  else {
    r = pt = reverse1 (1->next);
    while (pt -> next != NULL )
     pt = pt - \text{next};pt ->next = 1;
    l ->next = NULL;
  }
  return r; }
```

```
LInt reverse2 ( LInt l) {
  LInt r, tmp;
  r = NULL:
  while (l != NULL ) {
    tmp = 1; 1 = 1 - \texttt{next};tmp - > next = r; r = tmp;}
  return r;
}
```
#### **Ex. 6.3:** What is the complexity of each reverse?

#### **Ex. 6.4:** What is the (informal) loop invariant in reverse2, assuming: pre: $l==l_0$  and post: $r==rev(l_0)$ ? **José Proenca** [Sets and Sequences](#page-3-0) 8 / 33

# [https://docs.scala-lang.org/](https://docs.scala-lang.org/overviews/collections-2.13/performance-characteristics.html) [overviews/collections-2.13/](https://docs.scala-lang.org/overviews/collections-2.13/performance-characteristics.html) [performance-characteristics.html](https://docs.scala-lang.org/overviews/collections-2.13/performance-characteristics.html)

# <span id="page-10-0"></span>**[Buffers \(stacks and queueus\)](#page-10-0)**

```
# define MAX 1000
typedef struct stack {
 int values [MAX];
 int sp ;
} Stack ;
```

```
typedef struct cell {
  int value ;
  struct cell *next;
} Cell , * Stack ;
```

```
typedef struct stack {
  int size ;
  int * values ;
  int sp ;
} Stack ;
```
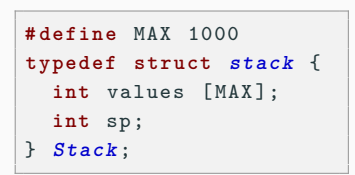

```
typedef struct cell {
 int value ;
  struct cell *next;
} Cell , * Stack ;
```

```
typedef struct stack {
  int size ;
  int * values ;
  int sp ;
} Stack ;
```
with static arrays with linked lists with dynamic arrays

**Ex. 6.5:** (Informally) what is the expected complexity of: push, pop, head?

#### **Exercise: Push-pop with dynamic arrays**

```
void push ( Stack *s , int x){
  if (s - > sp == s - > size)doubleArray (s) ;
  s ->values [s ->sp + + ] = x;
}
void doubleArray ( Stack *s){
  s - > size * = 2;
  s - \frac{1}{2} values =
    realloc(s->values, s->size);
}
```

```
int pop ( Stack *s){
 // reduces by half when only
  // 25% capacity is used
  ...
}
void halfArray ( Stack *s){
  ...
}
```
#### **Ex. 6.6:** Implement the optimised pop function and discuss its complexity.

```
# define MAX 1000
typedef struct queue
{
 int values [ MAX ];
  int start , size ;
} Queue ;
```

```
typedef struct cell {
  int value ;
  struct cell *prox ;
} Cell ;
typedef struct queue {
  struct cell *start, *end;
} Queue ;
```

```
typedef struct queue
{
  int max ;
  int * values ;
  int start , size ;
} Queue ;
```
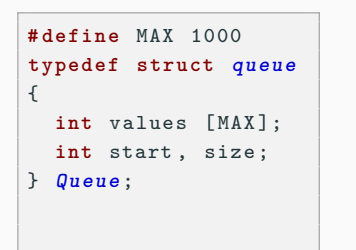

```
typedef struct cell {
  int value ;
  struct cell *prox ;
} Cell ;
typedef struct queue {
  struct cell *start, *end;
} Queue ;
```

```
typedef struct queue
{
  int max ;
  int * values ;
  int start , size ;
} Queue ;
```
with static arrays (circular)

with linked lists

with dynamic arrays (circular)

**Ex. 6.7:** (Informally) what is the complexity of: init, isEmpty, enqueue, dequeue?

- Binary tree
- Each node is smaller than any of its children
- Implemented as an array

```
# define MAX 1000
typedef struct prQueue {
  int values [ MAX ];
  int size ;
} PriorityQ ;
```
#### **Tree example in the board**

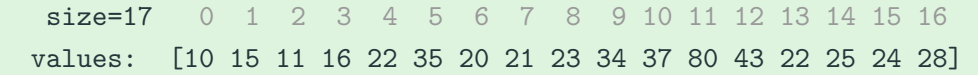

#### **Ex. 6.8: Using the previous example, provide an expression to:**

- 1. calculate the index of the left tree given a position i
- 2. calculate the index of the *right* tree given a position i
- 3. calculate the index of the parent of a given a position i
- 4. calculate the index of the index of the first leaf

#### **Ex. 6.9: Define bubbleUp(int i, int h[])**

Fixes a min-heap by swapping the i-th element with the parent while needed.

#### **Ex. 6.10: Define bubbleDown(int i, int h[], int N)**

Fixes a min-heap by swapping the i-th element with one of the children while needed.

#### **Ex. 6.11: Define the following operations:**

- void empty (PriorityQueue \*q) initialises the queue;
- int isEmpty (PriorityQueue \*q) tests if q is empty;
- int add (int x, PriorityQueue  $*q$ ) adds a value x, returning 0 when the queue is full;
- int remove (PriorityQueue \*q, int \*rem) removes the next element, and copies it to rem.

<span id="page-19-0"></span>**[Dictionaries](#page-19-0)**

Dictionary: maps keys to values

(Keys are unique)

#### **Idea**

- *Magic* function hash converts a key into an index (number).
- This index points to the position of an array where the value *should* be found.
- Usually the size of the array is less than the set of possible keys, i.e., hash is not injective.
- If 2 keys have the same hash value, there is a colision that must be mitigated (alternative solutions exist).

#### **Closed Addressing (or chaining)**

- Table  $=$  array of linked lists
- Find value of key k:
	- go to index hash(k)
	- traverse list until k

#### **Open Addressing**

- Table  $=$  just an array
- Find value of key k:
	- go to index hash(k)
	- "jump" until k

# **Some concerns**

- Use dynamic arrays (grow when the load factor (#keys/HSIZE) gets high) -Need to rehash
- Smart jumps (probe function to know where to jump)
- Need to *garbage collect* in open addressing

#### **Intuition: Hashtables with Closed Addressing**

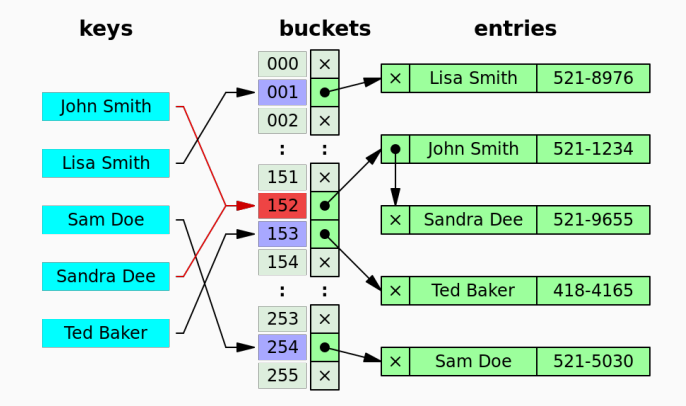

(from Wikipedia)

# **Hashtables with Closed Addressing**

- int hash(int k, int size);
- void initTab(HTChain h);
- int lookup(HTChain h, int k, int \*i);
- int update(HTChain h, int k, int i);
- int remove(HTChain h, int k);

```
# define HSIZE 1000
typedef struct bucket {
 int key ;
  int info ;
  struct bucket *next;
} * Bucket ;
typedef Bucket
   HTChain [ HSIZE ];
```
#### **Ex. 6.12:** Implement lookup

#### **Ex. 6.13:** (Informally) what is the expected complexity of each function?

#### José Proença [Dictionaries](#page-19-0) 19 / 33

#### **Intuition: Hashtables with Open Addressing**

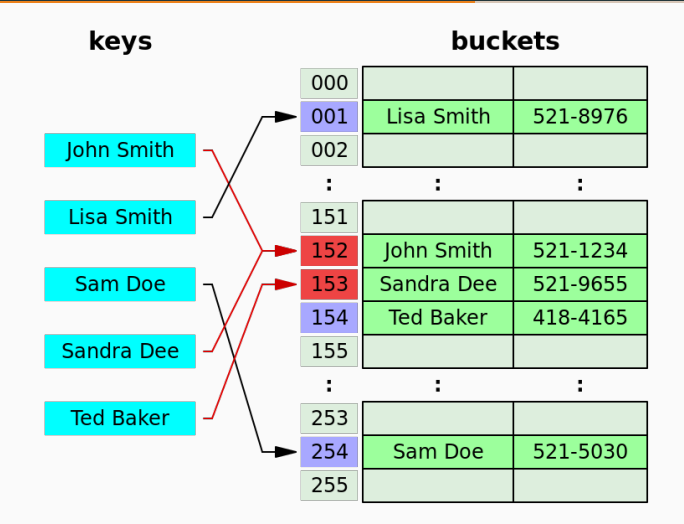

(from Wikipedia)

- int hash(int k, int size);
- void initTab(HashTable h);
- void lookup(HashTable h, int k, int \*i);
- void update(HashTable h, int k, int i);
- void remove (HashTable h, int k);
- int find probe (HashTable h, int k)
	- linear vs. quadratic probing (why quadratic?)

```
# define HSIZE 1000
# define STATUSFREE 0
# define STATUSUSED 1
typedef struct bucket {
  int status ;
  int key ;
  int info ;
} Bucket ;
typedef Bucket
  HashTable [ HSIZE ];
```
#### **Ex. 6.14:** Define a linear probing function and update.

## **Lookups: Open vs. Closed**

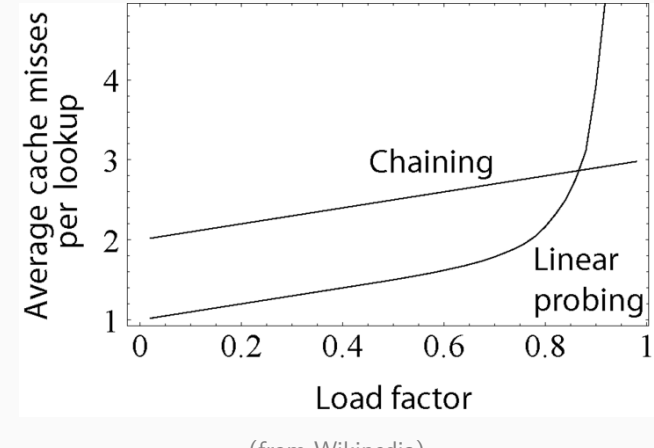

(from Wikipedia)

- int hash(int k, int size);
- void initTab(HashTable h);
- void lookup(HashTable h,  $int k$ ,  $int k$ i);
- void update(HashTable h,  $int k$ , int i);
- int find probe (HashTable h, int k);
- void remove(HashTable h, int k);

```
# define HSIZE 1000
# define STATUSFREE 0
# define STATUSUSED 1
# define STATUSDEL 2
typedef struct bucket {
  int status ;
  int key ;
  int info ;
} Bucket ;
typedef Bucket
  HashTable [ HSIZE ];
```
**Ex. 6.15:** How would you implement update? How would you implement a garbageCollect that removes deleted cells? What is their complexity?

José Proença [Dictionaries](#page-19-0) 23 / 33

# <span id="page-28-0"></span>**[Dictionaries with trees – not for](#page-28-0) [evaluation](#page-28-0)**

#### **We will see:**

- Height- and weight-balanced tree
- Self-balancing binary search tree
	- AVL tree
	- Red-black tree

#### **Height-balanced**

- more used
- AVL: left-height  $=$  right-height  $\pm 1$
- Red-black: similar wrt black
- height  $=$  log n

# **Weight-balanced**

- less used
- leafs-left/right ≥ *α* × leafs, 0 *< α <* 1
- better for lookup intensive systems

# **AVL trees**

- By Adelson-Velsky and Landis
- Oldest self-balancing binary search tree data structure to be invented ('62)
- Binary (left-right) search (sorted) tree
- **I** Labels in the nodes
- $\blacksquare$  At every node, the height of left and right trees differ at most by 1
- Insertions and removals preserve this

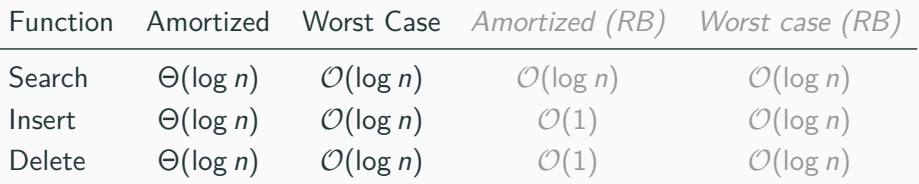

#### **Ex. 6.16: Are these balanced?**

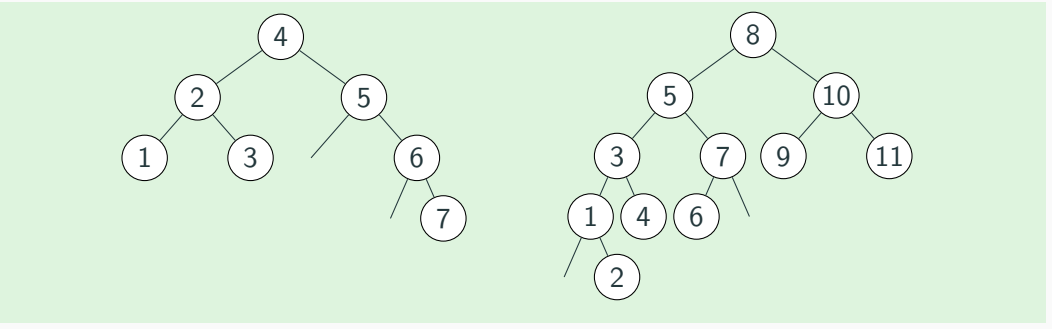

## **Update in an AVL tree**

#### **See animation**

[https://en.wikipedia.org/wiki/AVL\\_tree#/media/File:](https://en.wikipedia.org/wiki/AVL_tree#/media/File:AVL_Tree_Example.gif) [AVL\\_Tree\\_Example.gif](https://en.wikipedia.org/wiki/AVL_tree#/media/File:AVL_Tree_Example.gif)

4 rotations: left, right, right-left, right-right

```
typedef struct avl {
  int bal ;
  int key, info;
  struct av1 * left, *right ;
} * AVL ;
# define LEFT -1
# define RIGHT 1
# define BAL 0
// returns 0 if key already existed
int updateAVL (AVL *a, int k, int i);
```
**Ex. 6.17:** How would you implement an **update without balancing**?

**Ex. 6.18:** How would you implement **AVL rotateRight(AVL a)**?

José Proença [Dictionaries with trees – not for evaluation](#page-28-0) 28 / 33

# **Full code: updateAVL**

```
int updateAVL ( AVL *a ,
                int k, int i){
  int g, u;
  *a =updateAVLRec (*a ,k ,i ,&g ,& u);
  return u;
}
```

```
AVL updateAVLRec ( AVL a , int k ,
                                                     int i, int *g, int *u) {
                                  if (a == NULL) \{ // insert k \rightarrow i here
                                    a = malloc ( sizeof ( struct avl ));
                                    a \rightarrow \text{key} = k; a \rightarrow \text{info} = i; a \rightarrow \text{bal} = BAL;
                                    a - > 1 eft = a - > r ight = NULL; * g = 1; * u = 0;
                                  } else if (a - > key == k) { // update k- >i
                                    a - \frac{\sin 6 - i}{\sin 6 - i}; *g=0; *u=1;
                                  \} else if (a - \lambda k e y \ge k) { // update left
                                    a \rightarrow left = updateAVLRec(a \rightarrow left, k, i, g, u);
                                    if (*g == 1) switch (a - > b a) { // balance
                                       case LEFT : a= fixLeft (a) ; * g =0; break ;
                                       case RIGHT :a - > bal = BAL ; *g =0; break ;
                                       case BAL : a - > bal = LEFT ; break ;
                                     }
                                  } else { // a-> key < k update right
                                    // left <--> right
                                  }
                                  return a ;
José Proença Barca and Community 1999 and Community 29 / 33
```
# **Full code: updateAVL – fix-left**

```
AVL fixLeft ( AVL a) {
  AVL b, c;
  b=a - \lambda left ;
  if (b - > b a 1 == L EFT)a \rightarrow ba1 = b \rightarrow ba1 = BAL;a= rotateRight (a) ;
  } else {
     c = b - \triangleright right;
     switch (c - > b a 1) {
       case LEFT : a - > bal = RIGHT ; b -> bal = BAL ; break ;
       case RIGHT : a -> bal = BAL ; b -> bal = LEFT ; break ;
       case BAL : a -> bal = BAL ; b -> bal = BAL ;
     }
     c - > bal = BAL;
     a - \lambda left = \text{rotateLeft}(b);
     a = rotateRight (a) ;
  }
  return a;
```
}

# **Red-Black Trees**

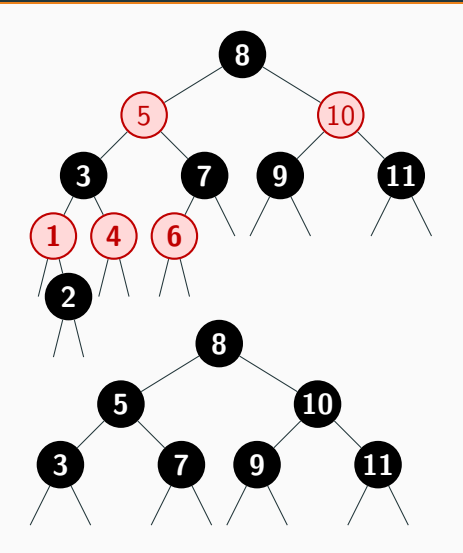

- **1.** Nodes are black or red
- **2.** Empty nodes count as black
- **3.** Red nodes have only black children
- **4.** All down paths from a root have equal black-height
- **The root is black.**
- Only 1 on the left is a RB tree

# **Red-Black Trees – inserting and deleting**

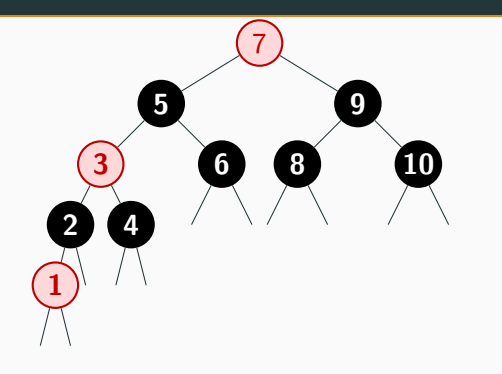

- 6 cases for insertion (with nesting)
- 6 cases for deletion (with nesting)

#### **Properties**

- height is  $\mathcal{O}(\log n)$ .
- no path from the root to a leaf is more than twice as long as a path to another leaf

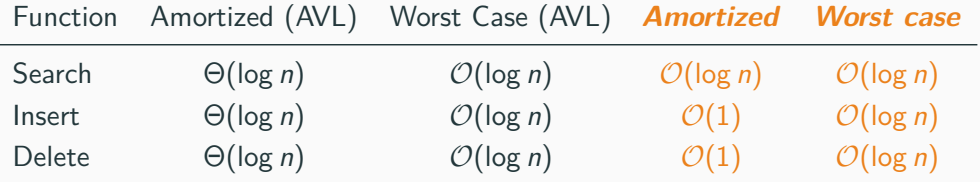

José Proença [Dictionaries with trees – not for evaluation](#page-28-0) 32 / 33

# **Red-Black trees height is in**  $\mathcal{O}(\log n)$

- **1.** Nodes are black or red
- **2.** Empty nodes count as black
- **3.** Red nodes have only black children
- **4.** All down paths from a root have equal black-height

**Lemma: size of a subtree** –  $size(x) \geq 2^{bh(x)-1}$ 

- bh(x) is the black-height of a node x
- base case:  $2^{bh(NULL)-1} = 2^0 1 = size(NULL)$
- $\blacksquare$  inductive case: For each child c of x:  $bh(c) = bh(x)$  or  $bh(c) = bh(x) - 1$ . Then  $\textit{size}(x) \ge 2 \times (2^{\textit{bh}(x) - 1} - 1) + 1$  $= 2^{bh(x)-1+1} - 2 + 1 = 2^{bh(x)-1}$

#### **Theorem: Height of a RB tree is**  $\mathcal{O}(\log n)$

- **•** Let  $h$  be the height of a RB tree  $x$
- For any trace x*, . . . ,* leaf , more than half are black
- $\Rightarrow bh(h) > h/2$
- **•**  $\Rightarrow$  size(x)  $\geq 2^{h/2} 1 \Leftrightarrow h \leq 2 \log n + 1 \in \mathcal{O}(\log n)$